# Achtung:

können Sie Ihre Eingaben speichern, um sie später weiter zu bearbeiten. Ihr PDF-Viewer (z.B. Acrobat Reader o.Ä.) erlaubt kein JavaScript.

Ein ausgefülltes Formular kann deshalb weder zwischengespeichert noch inhaltlich geprüft werden. Bitte ändern Sie die JavaScript-Einstellungen in Ihrem Browser oder verwenden Sie einen anderen PDF-Viewer.

Ein Ausdruck des Formulars ohne diesen Hinweis ist jederzeit möglich.

An die Sächsische Aufbaubank – Förderbank – Abteilung Wirtschaft

01054 Dresden

Kundennummer (sofern vorhanden)

Antragsnummer (wird von SAB ausgefüllt)

Zutreffendes bitte ankreuzen **X** oder ausfüllen.

Anlage 1 zum Antrag auf Gewährung einer Zuwendung nach der RL Energie/2014 Steigerung Energieeffizienz (Ziffer II. Nr. 1 RL)

1. Allgemeine Angaben

1.1 Angaben zum Antragsteller

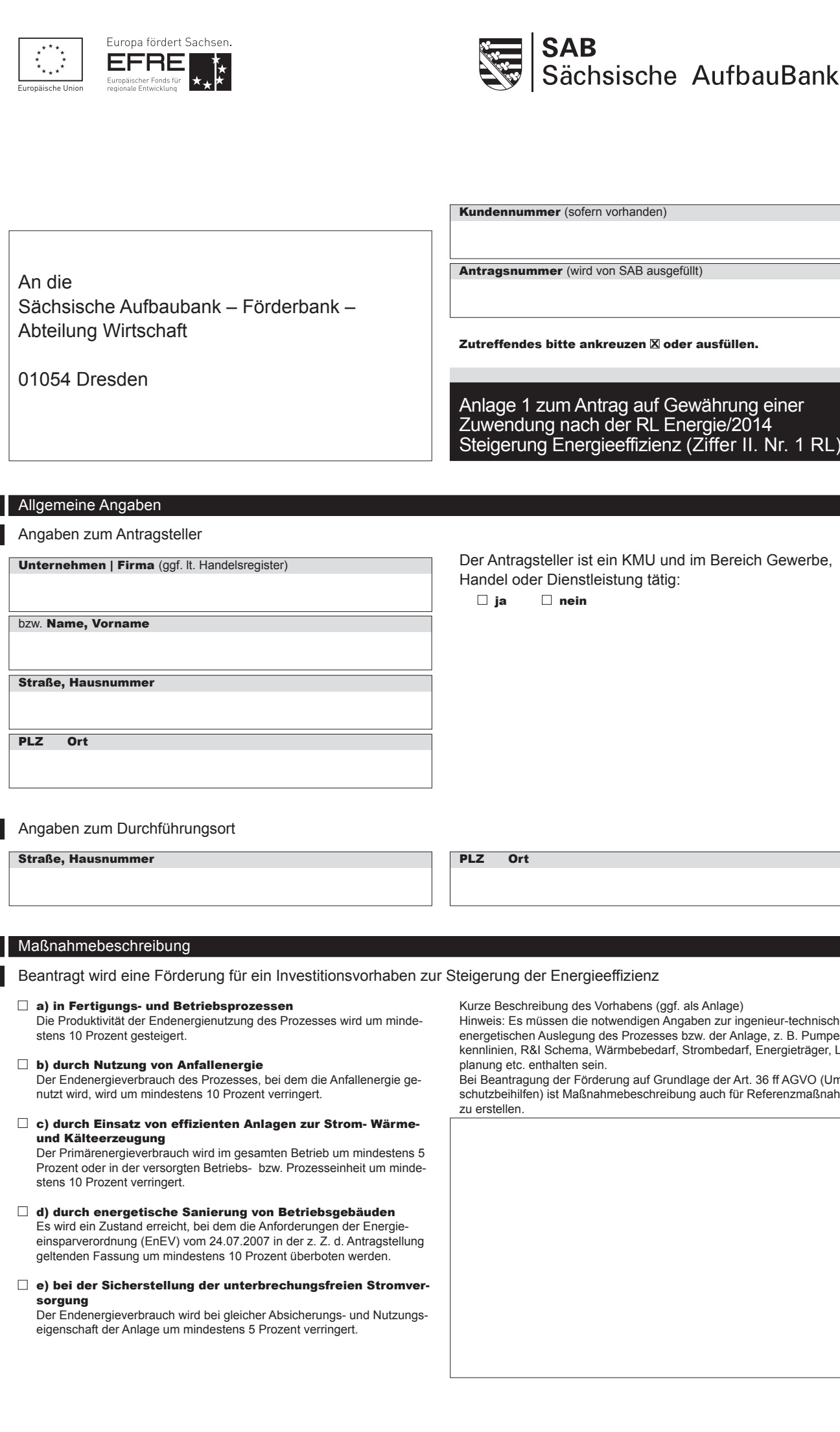

Der Antragsteller ist ein KMU und im Bereich Gewerbe, Handel oder Dienstleistung tätig:

 $\Box$  ia  $\Box$  nein

## 1.2 Angaben zum Durchführungsort

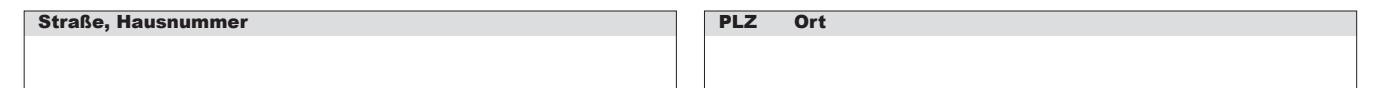

# 2. Maßnahmebeschreibung

2.1 Beantragt wird eine Förderung für ein Investitionsvorhaben zur Steigerung der Energieeffizienz

a) in Fertigungs- und Betriebsprozessen

Die Produktivität der Endenergienutzung des Prozesses wird um mindestens 10 Prozent gesteigert.

# □ b) durch Nutzung von Anfallenergie

Der Endenergieverbrauch des Prozesses, bei dem die Anfallenergie genutzt wird, wird um mindestens 10 Prozent verringert.

c) durch Einsatz von effizienten Anlagen zur Strom- Wärmeund Kälteerzeugung Der Primärenergieverbrauch wird im gesamten Betrieb um mindestens 5

Prozent oder in der versorgten Betriebs- bzw. Prozesseinheit um mindestens 10 Prozent verringert.

- d) durch energetische Sanierung von Betriebsgebäuden Es wird ein Zustand erreicht, bei dem die Anforderungen der Energieeinsparverordnung (EnEV) vom 24.07.2007 in der z. Z. d. Antragstellung geltenden Fassung um mindestens 10 Prozent überboten werden.
- e) bei der Sicherstellung der unterbrechungsfreien Stromversorgung

Der Endenergieverbrauch wird bei gleicher Absicherungs- und Nutzungseigenschaft der Anlage um mindestens 5 Prozent verringert.

Kurze Beschreibung des Vorhabens (ggf. als Anlage)

Hinweis: Es müssen die notwendigen Angaben zur ingenieur-technischen energetischen Auslegung des Prozesses bzw. der Anlage, z. B. Pumpenkennlinien, R&I Schema, Wärmbebedarf, Strombedarf, Energieträger, Lichtplanung etc. enthalten sein.

Bei Beantragung der Förderung auf Grundlage der Art. 36 ff AGVO (Umweltschutzbeihilfen) ist Maßnahmebeschreibung auch für Referenzmaßnahme zu erstellen.

08/18

leGovernment

### 2.2 Angaben zur Kohlendioxid-Minderung

Kohlendioxid-Emission im Ausgangszustand bzw. einem Referenzustand (bei Neubau)

Kohlendioxid-Emission im angestrebten Sollzustand

angestrebte Verringerung der Kohlendioxid-Emission im Sollzustand

2.3 Beantragung Bonuszuschlag

Der Antragsteller beantragt die Gewährung des Bonuszuschlags:

ja nein

2.4 Ergänzende Angaben (bezogen auf die Betriebsstätte)

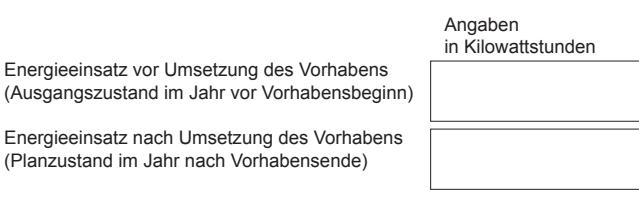

Angaben in Tonne/Jahr **Hinweis:** Die Verringerung der Kohlendioxid-Emission berechnet sich aus der Differenz der Kohlendioxid-Emission im Ausgangszustand und der Kohlendioxid-Emission im angestrebten Sollzustand. Dazu sind die in SAENA-Formular SAE\_102 angegebenen Emissionsfaktoren für den Endenergieverbrauch anzuwenden. Die Berechnung ist nachvollziehbar unter Angabe der Prozessgrenzen zu dokumentieren und einzureichen.

> Die für die Gewährung erforderlichen Unterlagen (siehe Punkt 4) sind dem Förderantrag beizufügen.

# Umsatz vor Umsetzung des Vorhabens (Ausgangszustand im Jahr vor Vorhabensbeginn) Umsatz nach Umsetzung des Vorhabens (Planzustand im Jahr nach Vorhabensende)  $(in \in)$

Energie-Kosteneinsparung pro Jahr

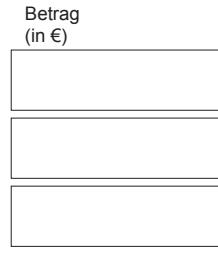

#### 3. Beihilferechtliche Grundlagen der Förderung

(Planzustand im Jahr nach Vorhabensende)

Der Antragsteller beantragt die Förderung als bzw. auf Grundlage:

sonstiger Regelung (insbes. Art. 14, 17, 38, 40 AGVO, Dawi De-minimis-Beihilfe)

## Ergänzende Antragsunterlagen

Die nachfolgend aufgeführten Unterlagen sind Voraussetzung für die Gewährung der Zuwendung. Sie sind diesem Antrag beizufügen.

Unvollständige Angaben in den Antragsunterlagen können zu Verzögerungen bei der Antragsbearbeitung führen. Auf Anfrage der SAB sind im Einzelfall weitere Unterlagen einzureichen.

- Kostenberechnung für das Vorhaben nach DIN 276 mit dem Vordruck der SAENA SAE\_103
- Kostenangebote der Hauptkomponenten
- Wirtschaftlichkeitsberechnung anhand der Kapitalwertmethode gemäß VDI-Richtlinie 6025 mit dem Vordruck der SAENA SAE 104
- Technische Datenblätter zu Anlagen und ggf. deren Komponenten
- Wenn das Vorhaben zur Erfüllung der Nutzungspflichten gemäß § 3 Erneuerbare-Energien-Wärmegesetz dient: Nachweis gemäß § 10 EEWärmeG
- Nachweis, dass der Antragsteller im Bereich Gewerbe, Handel und Dienstleistung tätig ist (bspw. Registereintrag, Gewerbeerlaubnis), sofern zutreffend
- Sofern Förderung auf Grundlage der De-Minimis-Beihilfen beantragt wird: De-Minimis-Erklärung (SAB-Vordruck 60381) Exeributions), solen Exercision is the United The Schem Content of the United Technics Can Content of the United Technics Can Content of the United Technics Can Content of the United Technics Can Content of the United Tech
	- Sofern Förderung auf Grundlage der DAWI-De-Minimis-Beihilfen beantragt wird: DAWI-De-Minimis-Erklärung (SAB-Vordruck 69083)

#### Name der Regelung

Im Vorfeld der Antragstellung wird ein Beratungsgespräch bei der SAB empfohlen.

– Sofern Förderung als Umweltschutzbeihilfe gem. Art. 36 ff AGVO beantragt wird: Kostenberechnung für Referenzmaßnahme

Unterlagen zum Nachweis/ Berechnung der Zuwendungsvoraussetzungen:

- Berechnung zur Steigerung der Produktivität der Endenergienutzung (gemäß Ziffer 2.1 a) der Anlage zum Antrag)
- Berechnung zur Verringerung des Endenergieverbrauchs (gemäß Ziffer 2.1 b, e) der Anlage zum Antrag)
- Berechnung zur Verringerung des Primärenergieverbrauchs (gemäß Ziffer 2.1 c) der Anlage zum Antrag)
- Berechnung, das EnEV-Anforderungen überschritten werden (gemäß Ziffer 2.1 d) der Anlage zum Antrag)

Die Berechnungen müssen die einzelnen Berechnungsschritte unter Angabe der Berechnungsformeln, Annahmen und Nachweise (Datenblätter, Kennlinien etc.) enthalten.

zusätzliche, alternativ vorzulegende, Unterlagen bei Geltendmachung eines Bonuszuschlags:

- Vorlage eines Zertifikats über die Teilnahme am Sächsischen Gewerbeenergiepass (SäGEP), welches z. Z. der Antragstellung nicht älter als 3 Jahre sein darf
- Nachweis der aktuellen Zertifizierung gemäß DIN EN ISO 50001

De-minimis-Beihilfen

## 5. Erklärungen des Antragstellers

5.1 Vollständigkeit und Richtigkeit der Angaben Der Antragsteller versichert die Richtigkeit und Vollständigkeit sowohl der vorstehenden als auch der in den Anlagen zum Antrag gemachten Angaben.

5.2 Der Antragsteller hält die Nachweise zu vorstehenden Angaben und Erklärungen zu Prüfzwecken vor. Der Antragsteller erklärt, die Nachweise und weitere Unterlagen auf Anforderung der SAB nachzureichen.

5.3 Für den Fall, dass das Vorhaben der Erfüllung der Nutzungspflichten gemäß § 3 Erneuerbare-Energien-Wärmegesetz (EEWärmeG) dient, erklärt der Antragsteller, dass die Vorgaben des EEWärmeG sowie der Anlage "Anforderungen an die Nutzung von Erneuerbaren Energien und Ersatzmaßnahmen" übertroffen werden. Der Nachweis gem. § 10 EE-WärmeG ist beigefügt.

5.4 Der Antragsteller erklärt, dass es sich bei einer Maßnahme zur Steigerung der Energieeffizienz an Beleuchtungsanlagen um einen kompletten Leuchtentausch handelt. Ihm ist bekannt, dass Lampen, die für den späteren Einbau oder für den Einbau in bestehende Bestandsleuchten vorgesehen sind (z. B. Retrofits, Ersatzlampen) nicht förderfähig sind.

5.5 Subventionserhebliche Tatsachen

Der beantragten Zuwendung liegen Subventionen zu Grunde, auf welche § 264 Strafgesetzbuch (StGB) und § 1 des

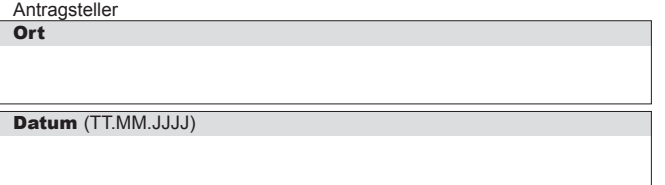

Subventionsgesetzes des Landes Sachsen vom 14. Januar 1997 i.V.m. §§ 2 bis 6 des Gesetzes gegen missbräuchliche Inanspruchnahme von Subventionen (SubvG) Anwendung finden.

Dem Antragsteller ist bekannt, dass alle in diesem Formular in den Ziffern 1 und 2 getätigten Angaben einschließlich in Ziffer 4 genannten Anlagen und die Erklärungen in den Ziffern 5.1 und 5.4 subventionserhebliche Tatsachen im Sinne von § 264 StGB sind. Die Strafbarkeit eines Subventionsbetruges nach § 264 StGB ist dem Antragsteller bekannt.

Dem Antragsteller ist bekannt, dass ferner Handlungen bzw. Rechtsgeschäfte, die unter Missbrauch von Gestaltungsmöglichkeiten vorgenommen werden, sowie Scheingeschäfte und Scheinhandlungen (§ 4 SubvG) subventionserhebliche Tatsachen sind.

Nach § 3 SubvG sind dem Antragsteller die bestehenden Mitteilungspflichten bekannt, wonach der SAB unverzüglich alle Tatsachen mitzuteilen sind, die der Bewilligung, Gewährung, Weitergewährung, Inanspruchnahme oder dem Belassen der Subvention oder des Subventionsvorteils entgegenstehen oder für die Rückforderung der Subvention oder des Subventionsvorteils erheblich sind.

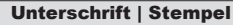

**Prüfen und Speichern**

**Fachsische Aufbaubank – Förderbank –** Pirnaische Straße 9, 01069 Dresden **Sitz:** Leipzig **SWIFT/BIC:** SABDDE81XXX **Gläubiger-ID:** DE42ZZZ00000034715<br>**Prostanschrift:** 01054 Dresden, Telefon 0351 4910-0, Telefax 0351 4910-**Postanschrift: 01054 Dresden, Telefon 0351 4910-0, Telefax 0351 4910-4000** USt-ID: DE179593934 I**nternet: www.sab.sachsen.de**<br>08<br>**OSTANS SACHER DRESDEN CONTRAPT DEFINENT DEFINENT DENSITY OF SACHER OST AUTOR DRESS OF SAC**